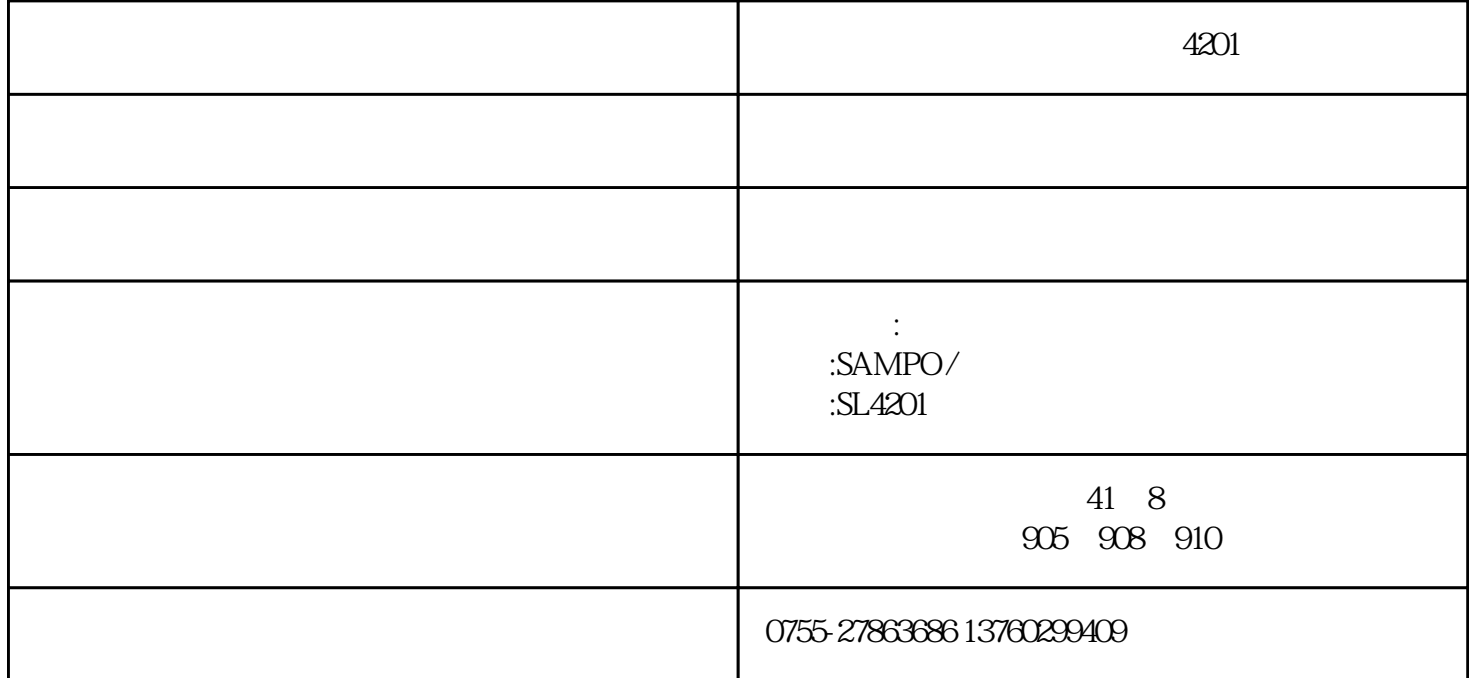

sl4201

2000 \*\* 90%rh 0 to 40

31.5hz to 8khz

28 30db to 130db

频率加权特性: a/c

 $1/2$ 

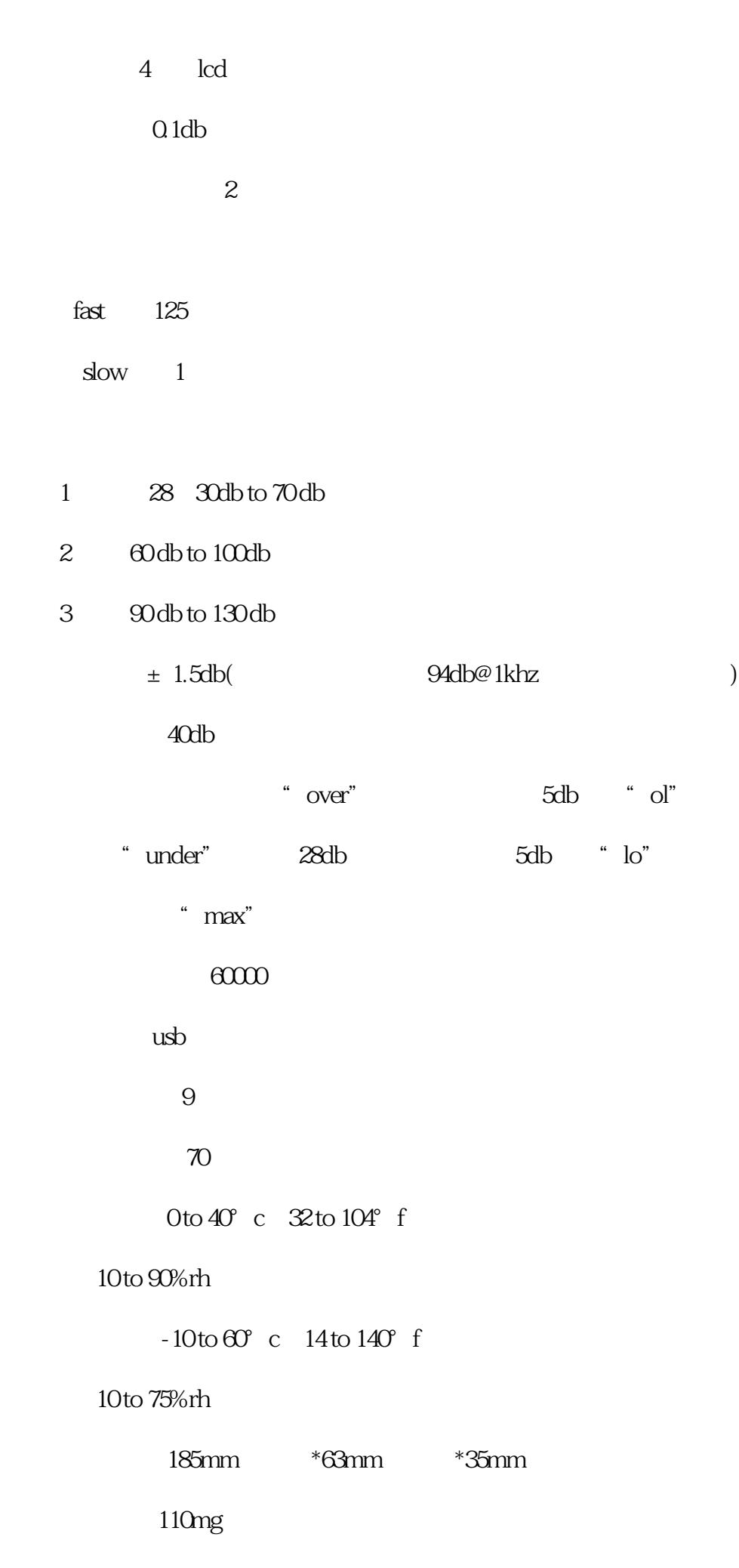

 $\mathrm{usb}$ 

![](_page_2_Picture_134.jpeg)

![](_page_3_Picture_133.jpeg)

dba 时间加权:fast

测量范围:60 --- 100db

 $1$ 

 $2<sub>0</sub>$ 3<br>3 94db, 1khz

4 cal taxter and the max 5、 等待显示数据稳定在94db后,再按下cal保存校正值即可。

 $1$  $2$  dba, and  $\alpha$  dba, and  $\alpha$  dba, and  $\alpha$ 定为dbc,欲读取即时的噪音量,请设定为fast,欲读取当时平均的噪音量,请设定为slow),并选择适当  $3 \t 1-1.5$ 

4、 若需要查看最大值,请按下"max"功能键,会锁定最大读值,再按一次则会取消此功能。  $5$   $48\%$   $48\%$   $48\%$   $48\%$   $48\%$   $48\%$   $48\%$   $48\%$   $48\%$   $48\%$   $48\%$  $m$ em  $7\,$ 6 and the usb pc pc

 $7$  and  $4$  mem"  $2$ s,  $4$  mem"  $2$ s,  $4$  clr"

 $\blacksquare$  level" and  $\blacksquare$  if the mem"

![](_page_4_Picture_141.jpeg)

 $8<sub>5</sub>$